<span id="page-0-0"></span>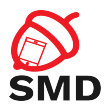

# Android Connectivity Lecture 4

Security of Mobile Devices

2019

重

メロト メタト メミト メミト

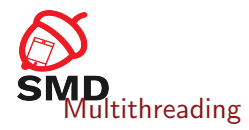

[Obtaining Location](#page-9-0)

[WiFi Manager](#page-16-0)

[Bluetooth Communication](#page-22-0)

[Near Field Communication](#page-33-0)

[Bibliography](#page-43-0)

 $4\Box$   $\rightarrow$   $4\overline{m}$   $\rightarrow$ 

活

 $\rightarrow$   $\equiv$ 

**B** 

- 세트 베

<span id="page-2-0"></span>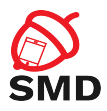

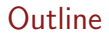

## [Multithreading](#page-2-0)

[Obtaining Location](#page-9-0)

[WiFi Manager](#page-16-0)

[Bluetooth Communication](#page-22-0)

[Near Field Communication](#page-33-0)

[Bibliography](#page-43-0)

重

メロト メタト メミト メミト

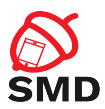

- $\triangleright$  The UI thread is the main thread of an Android app
- $\triangleright$  Responsible for handling UI events
- $\blacktriangleright$  The only one who can update UI elements
	- ▶ CalledFromWrongThreadException if other thread tries to do it
- ▶ BroadcastReceivers and Services (by default) run on UI thread

 $\leftarrow$   $\Box$ 

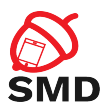

- $\triangleright$  Computationally intensive and potentially blocking operations on the main UI thread
	- $\blacktriangleright$  Block the thread
	- $\triangleright$  Prevent UI events from being dispatched
	- $\blacktriangleright$  Prevent the user from interacting with the app
	- $\triangleright$  Generate ANR
- $\blacktriangleright$  2 rules:
	- $\triangleright$  No CPU intensive and blocking operations on the UI thread
	- $\triangleright$  UI toolkit API only from the UI thread

 $\leftarrow$   $\Box$ 

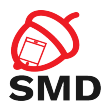

- $\triangleright$  Create worker thread for CPU intensive or blocking operations
- $\triangleright$  Create a new Thread instance and call start()
- $\triangleright$  Or implement the Runnable interface
- $\triangleright$  Manually send data back to the UI thread
- $\blacktriangleright$  Thread and Runnable, the basis of:
	- $\blacktriangleright$  AsyncTask
	- $\blacktriangleright$  IntentService
	- <sup>I</sup> HandlerThread
	- <sup>I</sup> ThreadPoolExecutor

 $\leftarrow$   $\Box$ ...

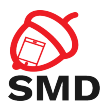

- $\triangleright$  Designed to execute asynchronous operations on a separate thread
	- $\blacktriangleright$  Run operations on worker thread
	- $\blacktriangleright$  Publish results to UI thread
- $\triangleright$  One class method that runs on the worker thread
- $\triangleright$  Several class methods that run on the UI thread

 $\leftarrow$   $\Box$   $\rightarrow$ 

в

э

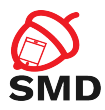

- $\triangleright$  doInBackground() method invoked on a worker thread
- ▶ onPreExecute(), onPostExecute(), and onProgressUpdate() invoked on the UI thread
- $\blacktriangleright$  The value returned by doInBackground() is sent to onPostExecute()
- $\triangleright$  Call publish Progress () at any time from doInBackground() to execute onProgressUpdate()
- $\blacktriangleright$  Launch: execute()
- $\triangleright$  Cancel at any time, from any thread cancel()

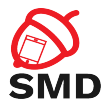

イロト イ母ト イヨト イヨト

```
private class DownloadFilesTask extends AsyncTask<URL, Integer, Long> {
     protected Long doInBackground (URL... urls) {
         int count = urls length:
         long total Size = 0;
         for (int i = 0; i < count; i++) {
              totalSize \leftarrow Downloader, downloadFile(urls[i]):
              publish Progress ((int) ((i / (float) count) * 100));
              if ( is Cancelled ( ) ) break:
          }
         return totalSize;
     }<br>protected void onProgressUpdate(Integer... progress) {
         set Progress Percent (progress [0]);
     }<br>protected void onPostExecute(Long result) {
         showDialog("Downloaded." + result + "ubvtes"):
     }
}
```
new Download Files Task ( ). execute (url1, url2, url3);

э

<span id="page-9-0"></span>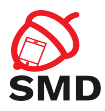

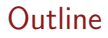

## [Multithreading](#page-2-0)

# [Obtaining Location](#page-9-0)

## [WiFi Manager](#page-16-0)

[Bluetooth Communication](#page-22-0)

[Near Field Communication](#page-33-0)

[Bibliography](#page-43-0)

重

メロト メタト メミト メミト

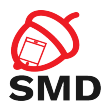

# $\triangleright$  GPS

- $\blacktriangleright$  Most accurate
- $\triangleright$  Works only outdoors
- $\blacktriangleright$  Energy consuming
- $\blacktriangleright$  Responds slower
- $\blacktriangleright$  WiFi/mobile
	- $\blacktriangleright$  Less accurate
	- $\triangleright$  Works both indoors and outdoors
	- $\blacktriangleright$  Less energy consuming
	- $\blacktriangleright$  Respons faster
- $\blacktriangleright$  Use both

**K ロ ▶ K (伊 ▶ K**)

÷  $\rightarrow$ œ 活

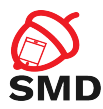

# ► For GPS PROVIDER:

- $\triangleright$  ACCESS\_FINE\_LOCATION
- android.hardware.location.gps hardware feature
- ▶ For NETWORK\_PROVIDER (WiFi/mobile):
	- **ACCESS\_COARSE\_LOCATION**
	- $\blacktriangleright$  android.hardware.location.network hardware feature
- $\triangleright$  When using both:
	- **-** Request only ACCESS\_FINE\_LOCATION
	- $\blacktriangleright$  Request both hardware features

 $\leftarrow$   $\Box$ 

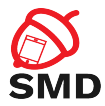

```
\leq m anifest \ldots >
     <u s e s−p e r m i s s i o n a n d r o i d : name=" a n d r o i d . p e r m i s s i o n . ACCESS FINE LOCATION" />
      ...<br><!—— Needed only if your app targets Android 5.0 (API level 21) or higher. ——>
     <u s e s−f e a t u r e a n d r o i d : name=" a n d r o i d . h a r dw a re . l o c a t i o n . gp s " />
. . .
</m a n i f e s t>
<manifest \ldots >
     <u s e s−p e r m i s s i o n a n d r o i d : name=" a n d r o i d . p e r m i s s i o n . ACCESS COARSE LOCATION" />
      . . .
     <!-- Needed only if your app targets Android 5.0 (API level 21) or higher. -- >
     <u s e s−f e a t u r e a n d r o i d : name=" a n d r o i d . h a r dw a re . l o c a t i o n . ne tw o r k " />
```
. . .  $<$ /manifest $>$ 

э

イロト イ母 トイヨ トイヨトー

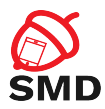

- $\triangleright$  Receive location updates from LocationManager
	- $\triangleright$  Get a reference to the LocationManager (system service)
- $\blacktriangleright$  Using a LocationListener
	- $\blacktriangleright$  Implement a LocationListener with callbacks
	- $\triangleright$  Callbacks will be called by the LocationManager
	- Register listener with LocationManager to receive updates

 $\leftarrow$   $\Box$ 

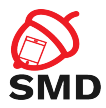

```
LocationManager locationManager = (LocationManager = manipulation manager) this .get System Service (
                                                                Context. LOCATION_SERVICE ) :
[ . . . ]Location Listener location Listener = new Location Listener () \nvertpublic void on Location Changed (Location location) {
      makeUseOfNewLocation (location):
    }
    public void onStatusChanged (String provider, int status, Bundle extras) {}
    public void on Provider Enabled (String provider) {}
    public void on Provider Disabled (String provider) {}
  };
[ . . ]
location Manager, request Location Updates (Location Manager, NETWORK_PROVIDER,
                                                                0. 0. locationListener):
```
 $\leftarrow$   $\Box$   $\rightarrow$ 

3 8 8 9 3 9 3 1

-478.9

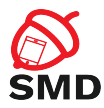

#### Specify location provider

 $String$  location  $Provider = LocationManager \n . NETWORK \n . PROVIEW: 1993$ 

 $//$  Or, use GPS location data:

 $\frac{1}{2}$  String location Provider = Location Manager GPS-PROVIDER:

location Manager, request Location Updates (location Provider, 0, 0, location Listener);

#### Obtain last known location (cached)

 $String$  location  $Provider = LocationManager$ . NETWORK PROVIDER: // Or use LocationManager.GPS\_PROVIDER

 $\text{Location}$  last Known Location = location Manager get Last Known Location (location Provider):

#### Stop listening for updates

 $//$  Remove the listener you previously added  $\overline{\text{locationManager}}$ , removeUpdates ( $\overline{\text{localhost}}$ )

 $\leftarrow$   $\Box$ 

3 8 8 9 3 9 3 1

<span id="page-16-0"></span>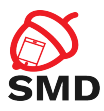

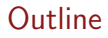

## [Multithreading](#page-2-0)

[Obtaining Location](#page-9-0)

## [WiFi Manager](#page-16-0)

[Bluetooth Communication](#page-22-0)

[Near Field Communication](#page-33-0)

[Bibliography](#page-43-0)

重

メロト メタト メミト メミト

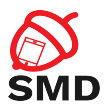

- $\blacktriangleright$  WiFi connectivity service
- $\triangleright$  Configure, manage and monitor WiFi connections
- $\triangleright$  Scan for available networks
- $\blacktriangleright$  Needed permissions:
	- $\triangleright$  ACCESS\_WIFI\_STATE
	- $\triangleright$  CHANGE\_WIFI\_STATE

в

- 41 (1911)

 $4 \times 1 + 4 \times 1 + 4 \times 1 + 4$ 

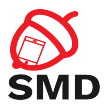

イロト イ押ト イミト イミト

- $\triangleright$  Obtain a reference to WifiManager
- $\triangleright$  Call setWifiEnabled to enable or disable WiFi

```
WifiManager wifiManager = (WifiManager) this .getSystemService (Context . WIFI SERVICE);
[ . . 1]wifiManager.setWifiEnabled (true);
[ . . ]
wifiManager.setWifiEnabled (false):
```
э

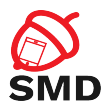

- ▶ Obtain a reference to WiFiManager
- $\triangleright$  Implement a broadcast receiver to obtain scanning results
	- $\triangleright$  Request scanning results from WiFiManager when receiver is called
- $\blacktriangleright$  Register this receiver for action WifiManager.SCAN\_RESULTS\_AVAILABLE\_ACTION
- $\triangleright$  Start scanning

 $\leftarrow$   $\Box$ 

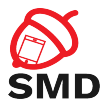

```
WifiManager wifiManager = (WifiManager) this .getSystemService (Context .WIFI_SERVICE):
[ . . . ]class WifiScanReceiver extends BroadcastReceiver {
   public void onReceive (Context c. Intent intent) {
        List <ScanResult > wifiScanList = wifiManager, getScanResults();
        String data = wifiScanList.get (0), to String ():
   }
}
[ . . 1]W if i Scan Receiver wifi Receiver = new Wifi Scan Receiver ();
register Receiver (wifi Receiver, new Intent Filter (
                                            WifiManager . SCAN RESULTS AVAILABLE ACTION ) ) ;
wifiManager.startScan();
```
э

イロト イ母ト イヨト イヨト

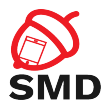

- イタト イラト イラト

- $\triangleright$  Obtain Wifilnfo object from WifiManager
	- $\triangleright$  Information about the active WiFi connection
- $\triangleright$  Obtain DhcpInfo object from WifiManager
	- $\blacktriangleright$  IP, mask, gateway, DNS servers

```
WifiManager wifiManager = (WifiManager) this .getSystemService (Context . WIFI_SERVICE);
Wifilnfo wifilnfo = wifiManager.getConnectionInfo();
Log v(LOG TAG, "SSID: u'' + w if ilnfo, getSSID() + ", u'" Frequency : \Box" + wifilnfo . get Frequency () + ".\Box"
                 " Link sped : " + wifiln fo . get Link Speed () :
DhcpInfo dhcpInfo = wifiManager.getDhcpInfo();
Log.v(LOG\_TAG, "DHCP, Info: "+dhcoh, fo.toString())
```
<span id="page-22-0"></span>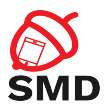

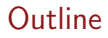

#### [Multithreading](#page-2-0)

[Obtaining Location](#page-9-0)

#### [WiFi Manager](#page-16-0)

[Bluetooth Communication](#page-22-0)

[Near Field Communication](#page-33-0)

[Bibliography](#page-43-0)

重

メロト メタト メミト メミト

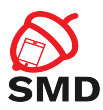

- $\triangleright$  Android can provide an app control over the Bluetooth adapter
	- $\blacktriangleright$  Turn the adapter on/off
	- $\triangleright$  Make the device discoverable
	- $\triangleright$  Scan for discoverable devices
	- $\blacktriangleright$  Device pairing
	- $\blacktriangleright$  Transfer data to/from devices
	- $\blacktriangleright$  Manage multiple connections

 $\leftarrow$   $\Box$ - 4 点 下 в

э

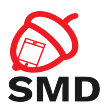

#### ▶ android.permission.BLUET00TH

- $\triangleright$  Connect to paired devices
- $\blacktriangleright$  Transfer data to / from
- ▶ android.permission.BLUETOOTH\_ADMIN
	- $\triangleright$  Set adapter state (off, on, discoverable)
	- Discover devices
	- $\triangleright$  Pair with discovered devices with user confirmation
- ▶ android.permission.BLUETOOTH\_PRIVILEGED
	- $\blacktriangleright$  Pair with devices without user interaction
	- $\triangleright$  Not available to third-party applications

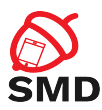

#### ▶ BluetoothAdapter

- ▶ Local Bluetooth adapter (radio)
- $\triangleright$  Obtained using the static method getDefaultAdapter()
- $\blacktriangleright$  Entry-point for all operations
	- $\blacktriangleright$  Discover devices
	- $\blacktriangleright$  List paired devices
	- $\triangleright$  Instantiate a BluetoothDevice using a known MAC address

 $\leftarrow$   $\Box$ 

- 4 点 下

- $\blacktriangleright$  is<br>Enabled()
	- $\blacktriangleright$  Send Intent to enable Bluetooth
- ▶ Create a BluetoothServerSocket

œ.

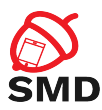

#### $\blacktriangleright$  BluetoothDevice

- $\blacktriangleright$  Represents a remote device
- ▶ getBondedDevices() of BluetoothAdapter
	- $\blacktriangleright$  List of paired devices
	- ▶ BluetoothDevice objects
- ▶ Query device information (name, address, class, pairing state)
- $\triangleright$  Connect to the remote device by requesting a BluetoothSocket

в

-4 B +

 $\left\{ \begin{array}{ccc} \Box & \Box & \Box & \Box & \Box \end{array} \right.$ 

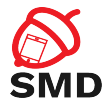

```
B luetooth A d a pter mB luetooth A d a pter = B luetooth A d a pter . get D e f ault A d a pter ();
if (m\text{BluetoothAddacter} == null)// Device doesn't support Bluetooth
}
[ \dots ]if (! mBluetoothAdapter, is Enabled ()) {
    Internet enable Bt Intent = new Intent (Bluetooth Adapter . ACTION_REQUEST_ENABLE):
    start Activity For Result (enable Bt Intent, REQUEST_ENABLE_BT);
}
[ . . . ]Set < Bluetooth Device > paired Devices = mBluetoothAdapter.getBondedDevices ();
if (\text{paired Devices. size}() > 0) {
    for (BluetoothDevice device : pairedDevices) {
         \text{String} deviceName = device \text{setName}():
         String device Hardware Address = device . get Address (); // MAC address
     }
}
```
イロト イ押ト イミト イミト

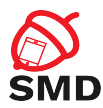

#### $\blacktriangleright$  BluetoothSocket

- $\triangleright$  Similar to a TCP socket
- $\triangleright$  Connection point to a remote device
	- $\blacktriangleright$  connect ()
- $\triangleright$  Exchange data via InputStream or OutputStream
	- ▶ getInputStream()
	- ▶ getOutputStream()

活

メロト メ都 トメ ヨト メヨト

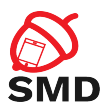

#### ▶ BluetoothServerSocket

- ▶ Obtained from BluetoothAdapter
- $\triangleright$  Listen for incoming connections (similar to a TCP server socket)
- $\triangleright$  Calling the accept () method blocks, waiting for incoming connections
- $\triangleright$  Return a BluetoothSocket when a new connection is accepted

в

- 41 (1911)

 $\left\{ \begin{array}{ccc} \Box & \Box & \Box & \Box & \Box \end{array} \right.$ 

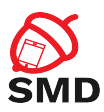

- $\triangleright$  Consume less energy
- $\triangleright$  Making an app available only to devices which support BLE:
	- ▶ Entry in the AndroidManifest: <uses-feature android:name="android.hardware.bluetooth\_le" android:required="true"/>
- $\triangleright$  Checking for BLE feature at runtime:
	- ▶ getPackageManager().hasSystemFeature( PackageManager.FEATURE\_BLUETOOTH\_LE)

 $\leftarrow$   $\Box$ ...

-4 B +

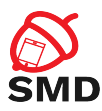

# $\blacktriangleright$  Finding BLE devices:

- ▶ BluetoothAdapter.startLeScan()
- ▶ BluetoothAdapter.LeScanCallback as parameter
- ▶ Implement BluetoothAdapter.LeScanCallback
- ▶ Override onLeScan() method of BluetoothAdapter.LeScanCallback
- $\triangleright$  Scan record contains:
	- $\triangleright$  RSSI approximate proximity to sender
	- $\triangleright$  Device type (unique per manufacturer)
	- $\blacktriangleright$  Device identifier
	- $\blacktriangleright$  Attributes

 $\leftarrow$   $\Box$ ...

œ

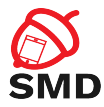

イロト イ押ト イミト イミト

```
private LeDeviceListAdapter mLeDeviceListAdapter:
. . .
   Device scan callback.
p private Bluetooth Adapter. LeScan Callback m LeScan Callback =
        new Bluetooth Adapter, LeScanCallback () {
    @O v e r r i d e
    public void onLeScan (final BluetoothDevice device, int rssi,
             byte[] scanRecord) {
         runOnUiThread (new Runnable () {
            @O v e r r i d e
            public void run() {
                 m Le Device List Adapter, add Device (device) ;
                 m Le Device List Adapter . notify Data Set Changed ();
            }
        });
   }
};
mBluetoothAdapter . startLeScan (mLeScanCallback):
. . .
mBluetoothAdapter.stopLeScan(mLeScanCallback);
```
э

<span id="page-33-0"></span>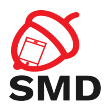

# [Multithreading](#page-2-0)

[Obtaining Location](#page-9-0)

[WiFi Manager](#page-16-0)

[Bluetooth Communication](#page-22-0)

[Near Field Communication](#page-33-0)

[Bibliography](#page-43-0)

重

メロト メ都 トメ ヨト メヨト

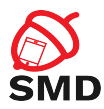

- $\triangleright$  Short-range wireless technology (distance 4cm)
- $\triangleright$  Share small data payloads between an NFC tag and an Android-powered device or two devices
- $\triangleright$  Data usually kept as NDEF (NFC Data Exchange Format)

 $\leftarrow$   $\Box$ 

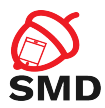

- $\triangleright$  Android NFC devices have 3 modes of operation:
	- $\blacktriangleright$  Reader/writer mode read/write passive NFC tags
	- $\triangleright$  P2P mode exchange data with another device (E.g. Android Beam)
	- $\triangleright$  Card emulation mode device acts like an NFC card (E.g. use phone at an NFC POS terminal)

4 n + 4 n +

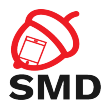

 $\leftarrow$   $\Box$   $\rightarrow$ 

- 4 点 下 -4 E

- $\triangleright$  Request permission to NFC API:
	- $\blacktriangleright$  <uses-permission android:name="android.permission.NFC" />
- $\triangleright$  Set minimum SDK to API level 10
	- ▶ <uses-sdk android:minSdkVersion="10"/>

œ

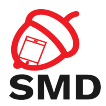

 $\leftarrow$   $\Box$   $\rightarrow$ 

14 E H

- 41 (1911)

- $\triangleright$  Making an app available only to devices which have NFC hardware:
	- ▶ Entry in the AndroidManifest: <uses-feature android:name="android.hardware.nfc" android:required="true" />
	- $\triangleright$  At runtime, by checking if NfcManager.getDefaultAdapter() returns null

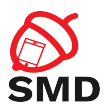

- $\triangleright$  Receive an Intent when an NFC tag is discovered by adding an Intent filter with:
	- ▶ Action android.nfc.action.NDEF\_DISCOVERED
- $\blacktriangleright$  Check if Intent action is NfcAdapter.ACTION\_NDEF\_DISCOVERED
- ▶ Retrieve message from intent.getParcelableArrayExtra( NfcAdapter.EXTRA\_NDEF\_MESSAGES)

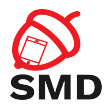

イロト イ母ト イヨト イヨト

```
@O v e r r i d e
protected void on NewIntent (Intent intent) \{super. onNewIntent(intent):
    if (intent != null &N fc A d a p t e r . ACTION_NDEF_DISCOVERED . e q u a l s (intent . get A c tion () ) ) {
         P arcelable [] rawMessages =
             intent.getParcelableArravExtra(NfcAdapter.EXTRA_NDEF_MESSAGES):
         if (rawMessages != null)NdefMessage [] messages = new NdefMessage [rawMessages.length ];
             for (int i = 0: i < rawMessages length: i++) {
                  \text{message}[i] = (\text{NdefMessage}) \text{rawMessage}[i];}
             // Process the messages array.
              . . .
         }
    }
}
```
э

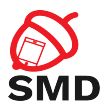

- $\blacktriangleright$  Have an Activity that implements:
	- ▶ NfcAdapter.CreateNdefMessageCallback
- $\blacktriangleright$  In onCreate() get an instance of the NfcAdapter
- $\triangleright$  Set the Activity as responsible for handling the adapter's relevant callbacks:
	- ▶ NfcAdapter.setNdefPushMessageCallback()

 $\leftarrow$   $\Box$ ...

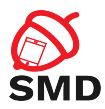

- ▶ Override createNdefMessage() callback
	- $\triangleright$  Will be called by the system when a new NFC tag is discovered
	- $\blacktriangleright$  Create the actual message
- ▶ Use onNdefPushComplete() callback notify the UI of the message being sent

4 n + 4 n +

э

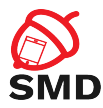

イロト イ母ト イヨト イヨト

```
public class Beam extends Activity implements CreateNdefMessageCallback {
    N fc A d a p t e r mN fc A d a p t e r :
    @O v e r r i d e
    public void onCreate (Bundle saved Instance State) {
         [...]mN fcAdapter = N fcAdapter . get Default Adapter (this);
         if (mNfcAdabter == null)finish ():
              return :
         }
         mN fcAdapter s set N d ef Push Message Call back (n + k) this s.
    }
    @O v e r r i d e
    public NdefMessage createNdefMessage (NfcEvent event) {
         String text = ("Beam me up, Android!\n\ln" +
                  "Beam \bar{T}ime : \bar{F} + System . current \bar{T}ime Millis ()) :
         NdefMessage msg = new NdefMessage(
                  new NdefRecord [] { createMime (
                            " a p p lication / vnd. com. example. and roid. beam" , text. get B v t es () )});
         return msg;
    }
[ . . . ]
```
э

<span id="page-43-0"></span>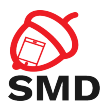

# [Multithreading](#page-2-0)

- [Obtaining Location](#page-9-0)
- [WiFi Manager](#page-16-0)
- [Bluetooth Communication](#page-22-0)
- [Near Field Communication](#page-33-0)
- [Bibliography](#page-43-0)

重

メロト メ都 トメ ヨト メヨト

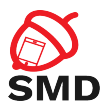

- I [https://developer.android.com/guide/components/](https://developer.android.com/guide/components/processes-and-threads.html) [processes-and-threads.html](https://developer.android.com/guide/components/processes-and-threads.html)
- $\blacktriangleright$  <http://developer.android.com/training/multiple-threads/index.html>
- $\blacktriangleright$  [http:](http://developer.android.com/training/basics/network-ops/connecting.html) [//developer.android.com/training/basics/network-ops/connecting.html](http://developer.android.com/training/basics/network-ops/connecting.html)
- I <http://developer.android.com/reference/android/os/AsyncTask.html>
- I [https://developer.android.com/training/multiple-threads/](https://developer.android.com/training/multiple-threads/communicate-ui.html) [communicate-ui.html](https://developer.android.com/training/multiple-threads/communicate-ui.html)
- I <https://developer.android.com/guide/topics/location/strategies.html>
- $\blacktriangleright$  [http:](http://developer.android.com/guide/topics/connectivity/bluetooth.html) [//developer.android.com/guide/topics/connectivity/bluetooth.html](http://developer.android.com/guide/topics/connectivity/bluetooth.html)
- $\blacktriangleright$  [http:](http://developer.android.com/guide/topics/connectivity/bluetooth-le.html) [//developer.android.com/guide/topics/connectivity/bluetooth-le.html](http://developer.android.com/guide/topics/connectivity/bluetooth-le.html)
- $\blacktriangleright$  [http:](http://developer.android.com/guide/topics/connectivity/nfc/index.html)

[//developer.android.com/guide/topics/connectivity/nfc/index.html](http://developer.android.com/guide/topics/connectivity/nfc/index.html)

I <https://developers.google.com/maps/documentation/android/>

э

イロト イ押ト イラト イラト

<span id="page-45-0"></span>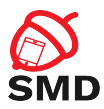

- $\blacktriangleright$  Threads
- $\blacktriangleright$  AsyncTask
- **LocationManager**
- $\triangleright$  WiFiManager
- $\blacktriangleright$  Bluetooth
- **Bluetooth Low Energy**

メロト メ都 トメ ヨト メヨト

 $\triangleright$  NFC

重